## Windows7 PDF

https://www.100test.com/kao\_ti2020/644/2021\_2022\_\_E5\_85\_B3\_E 9\_97\_AD\_E7\_B3\_BB\_E7\_c100\_644656.htm

Windows 7

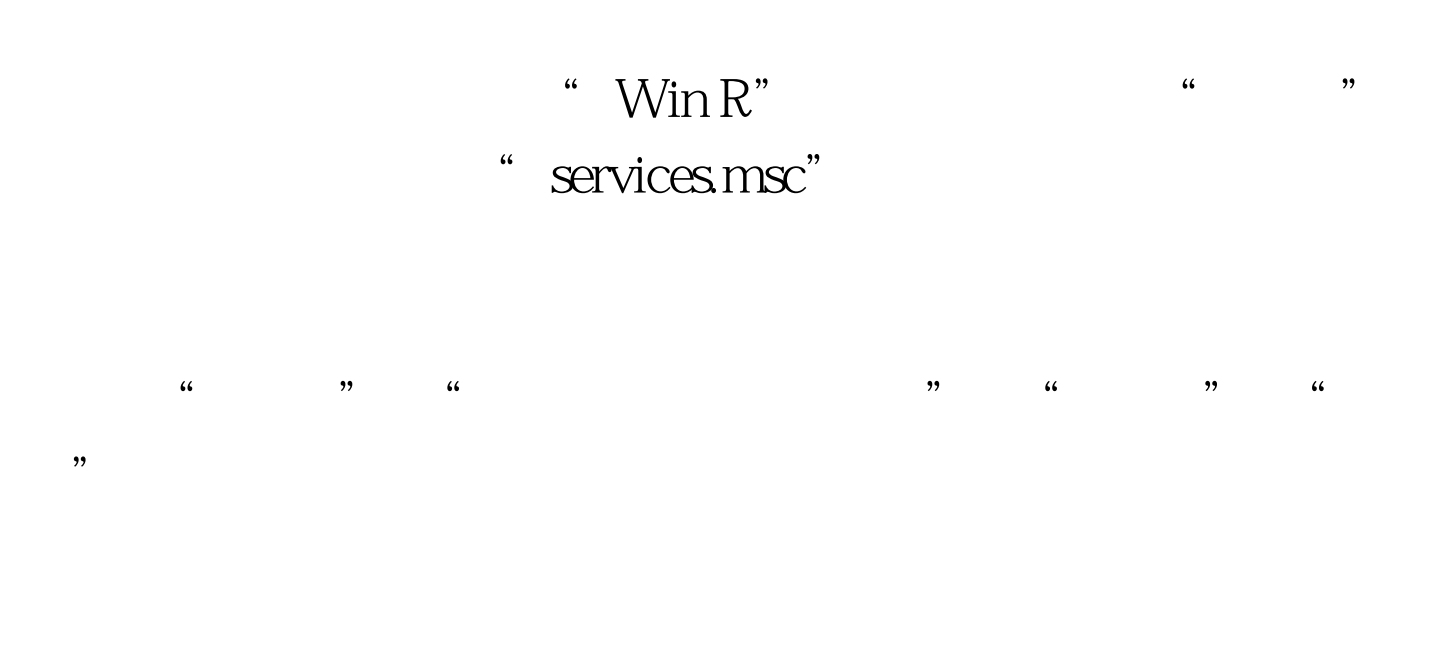

" Application Identit" AppLocker(Number 2008)

 $CPU$ 

## Windows 7

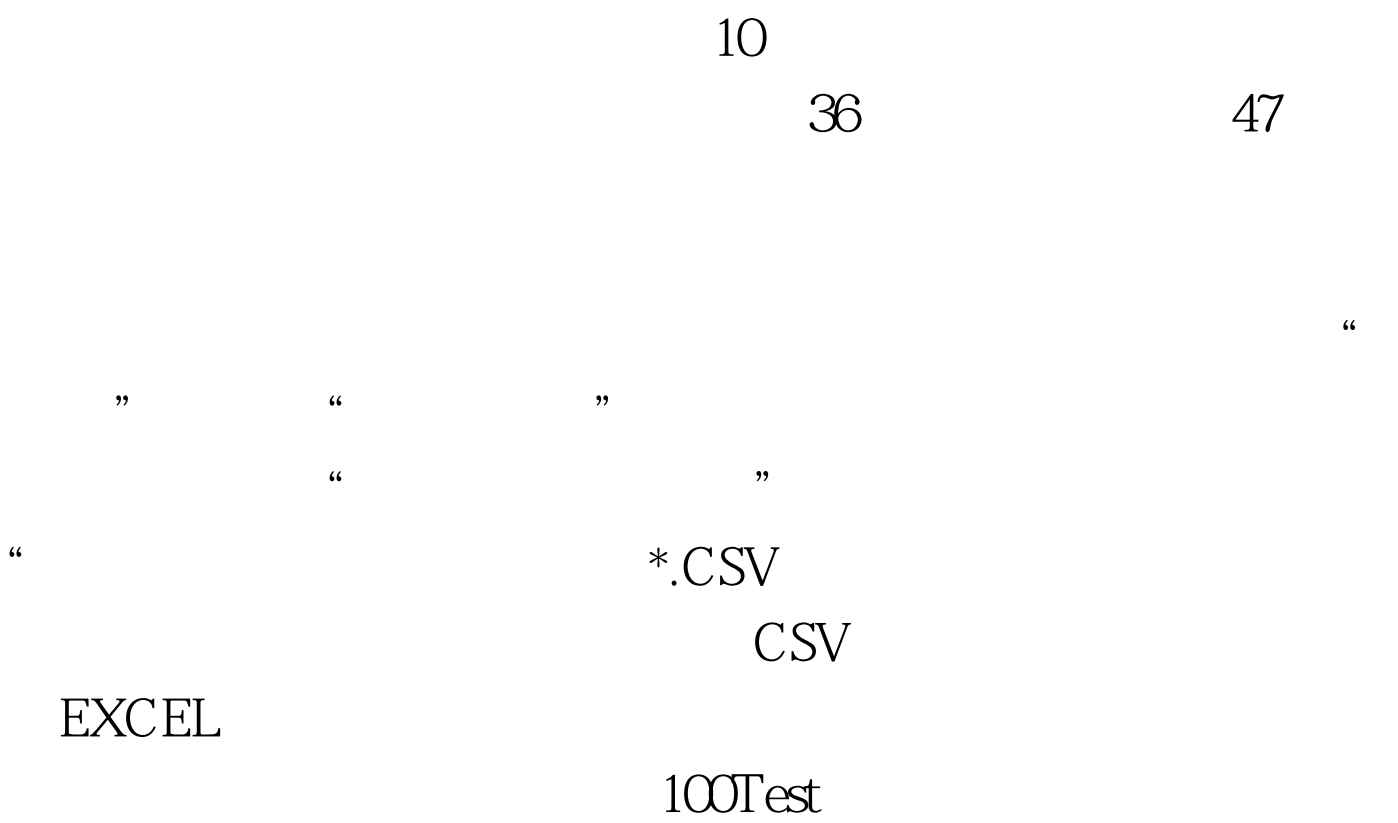

www.100test.com